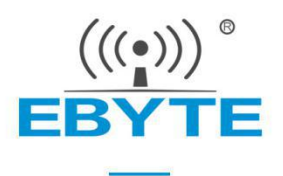

# E104-BT5011A-TB 用户手册1.0

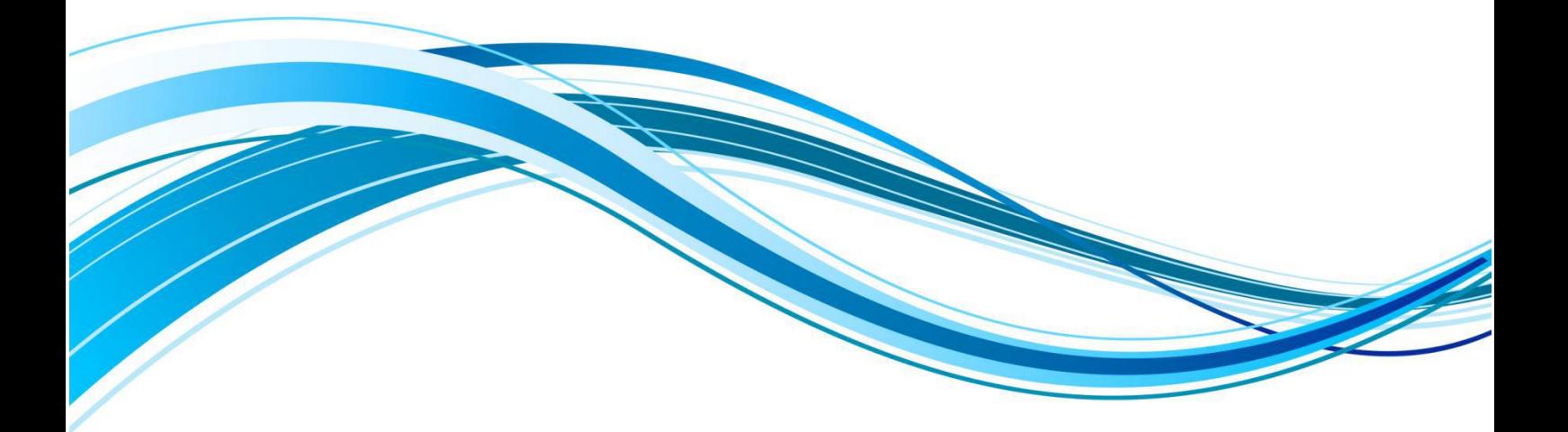

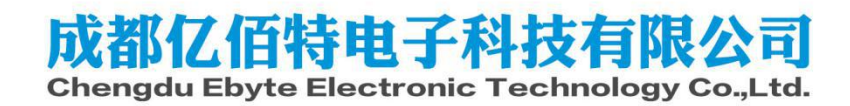

### E104-BT5011A-TB 用户手册v1.0 成都亿佰特电子科技有限公司

## 1、产品介绍

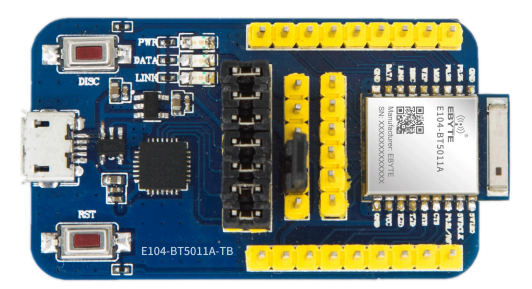

1. 用于测试和开发成都亿佰特 E104 系列无线模块 (E104-BT5032A, E104-BT5011A, E104-BT5010A), E104-BT5011A-TB已经预焊接E104-BT5011A, 详细使用可以参照模块手册。

- 2. E104系列无线模块所有 IO都已引出。
- 3. 带 CP2102串口芯片,可以进行串口通信开发。
- 4. 带USB 接口,可以直接插上电脑使用。
- 5. 用户可自行接入外接电源和串口。
- 6. 工作稳定,易于开发。

### 2、使用说明

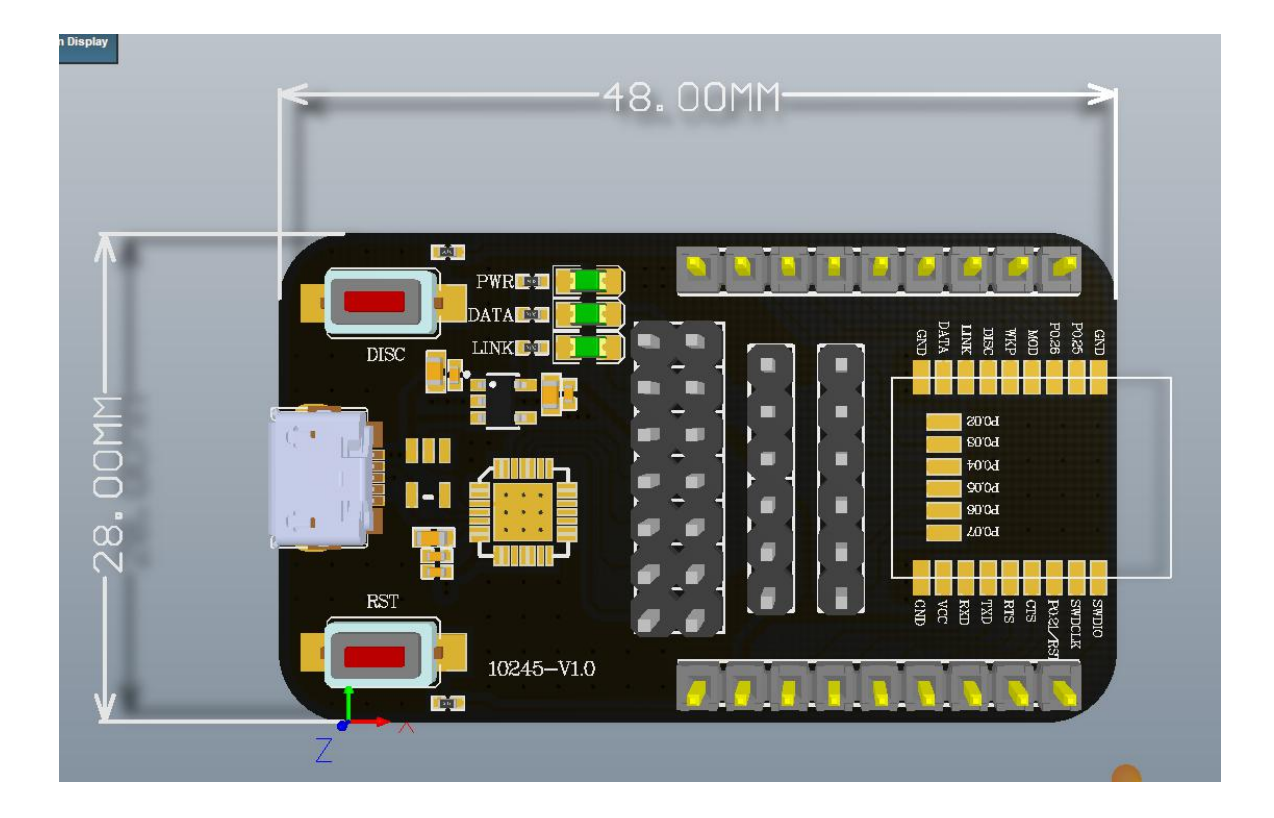

### E104-BT5011A-TB 用户手册v1.0 成都亿佰特电子科技有限公司

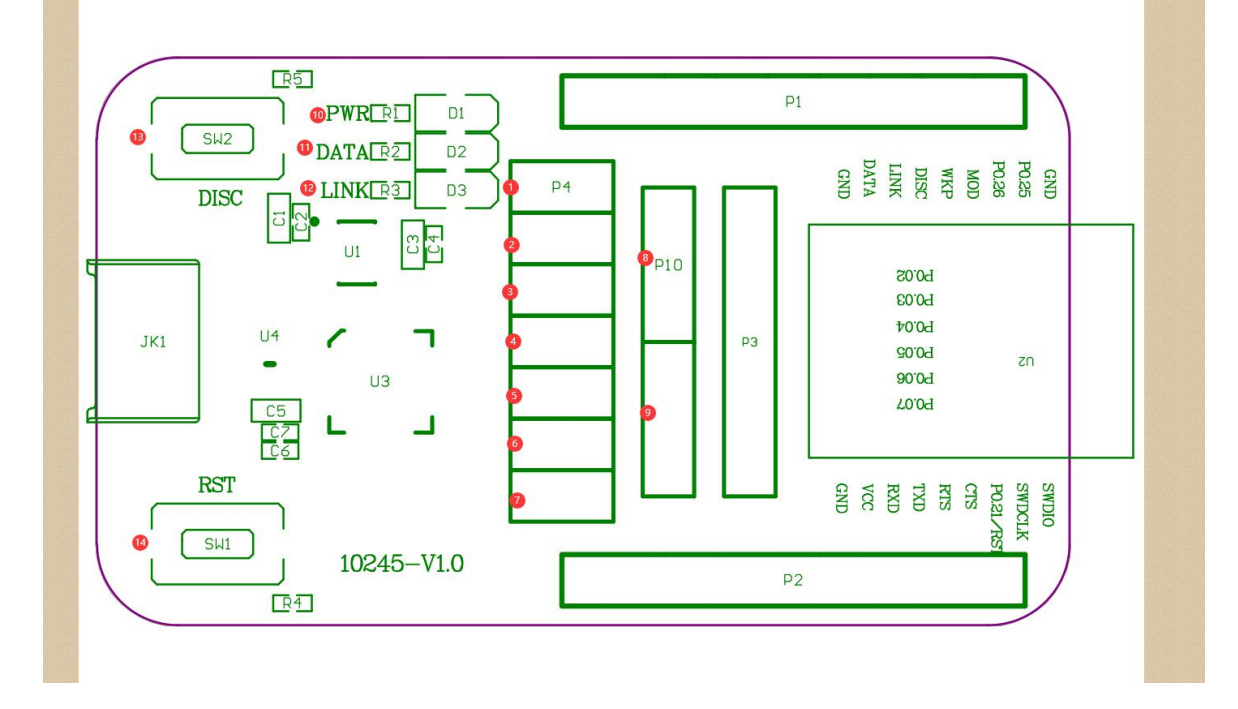

### 序号说明:

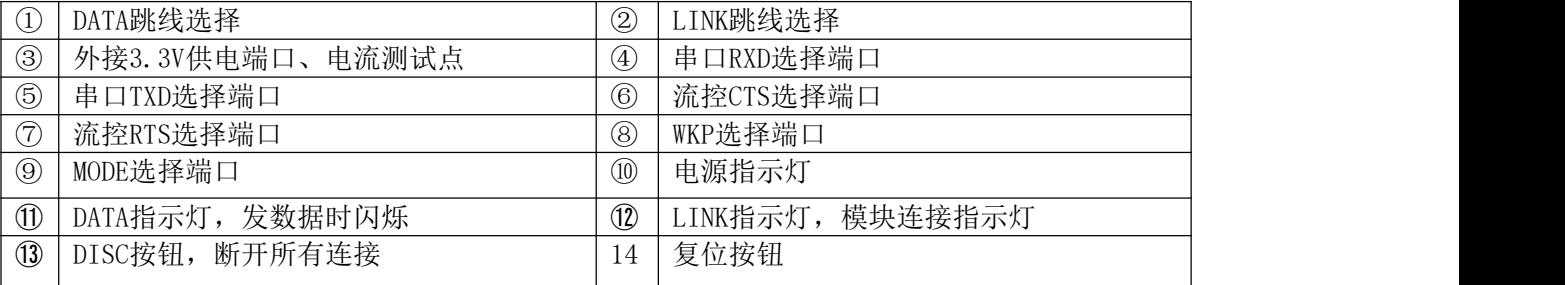

具体功能请参考模块手册使用。

### 3、驱动安装

采用 CP2102 芯片作为串口,请自行下载使用我司提供的[驱动软件;](http://www.ebyte.com/pdf-down.aspx?id=30) 安装完毕后可在设备管理器中 识别出串口号。

### 4、技术支持

开发过程中,请积极联系我司技术支持,我们只对我司模块进行支持,不含单片机基本用法问

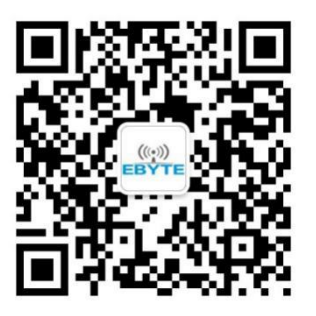

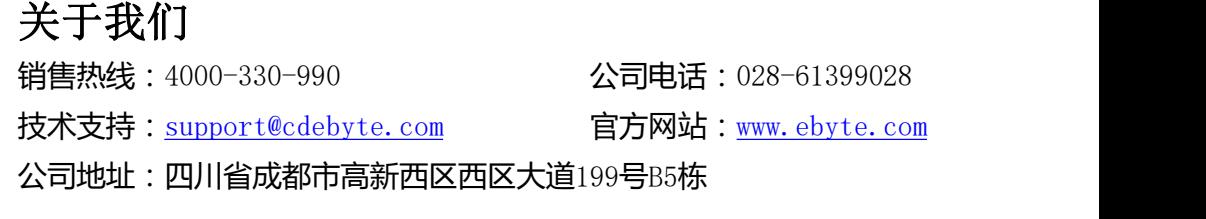

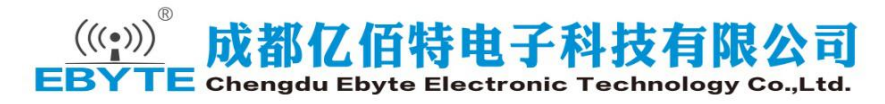